# ดัชนี

# $\overline{A}$

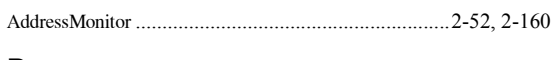

# $\overline{B}$

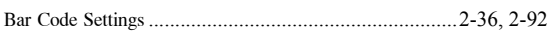

# $\mathsf C$

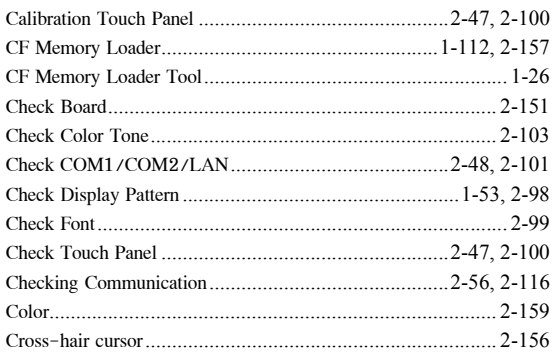

### $\mathsf{D}$

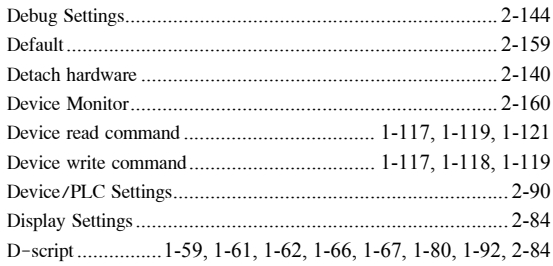

# $\mathsf E$

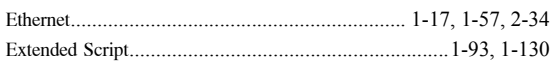

# $\overline{F}$

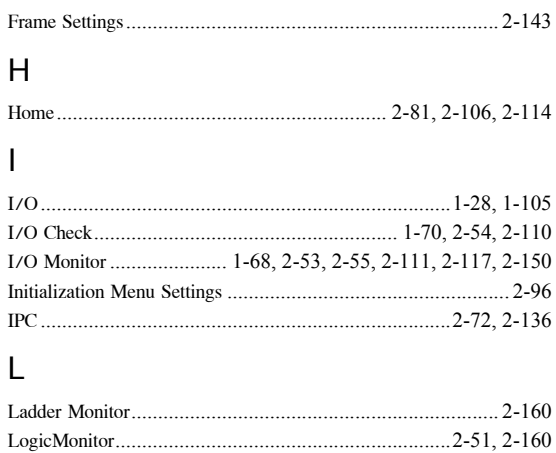

# $M$

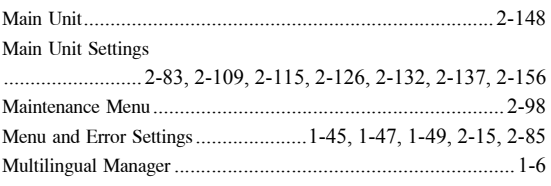

### ${\sf N}$

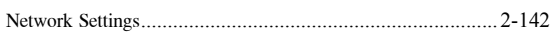

#### $\overline{O}$

#### $\mathsf{P}$

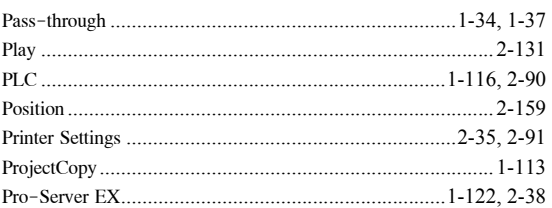

# $\mathsf{R}$

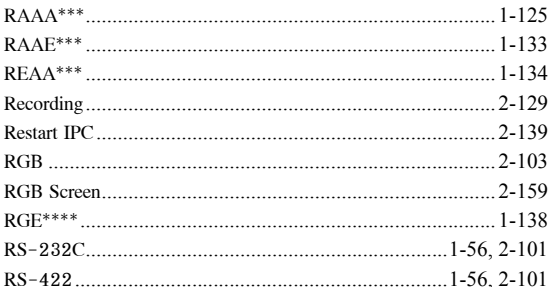

# $\mathbf S$

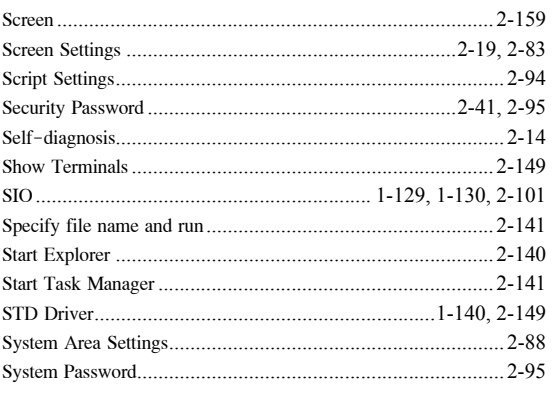

#### $\top$

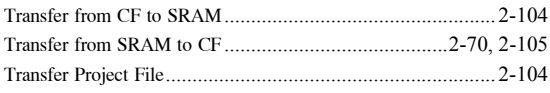

# $\ddot{\phantom{a}}$

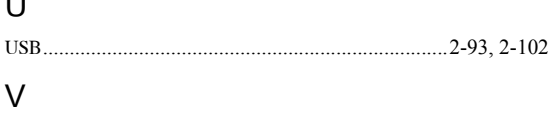

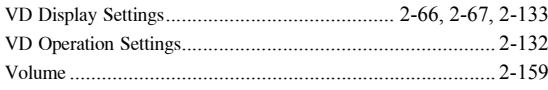

### W

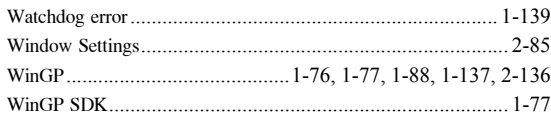

#### ่ก

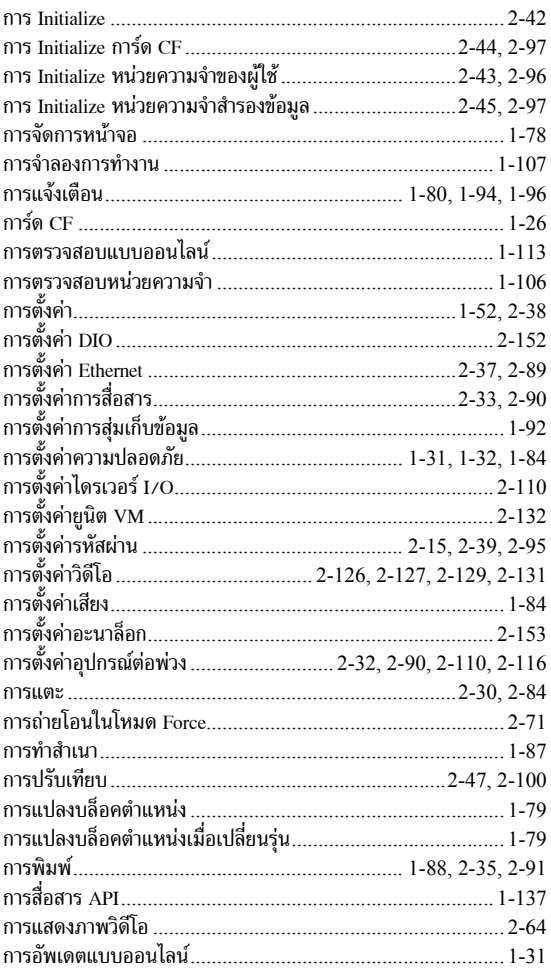

#### ข

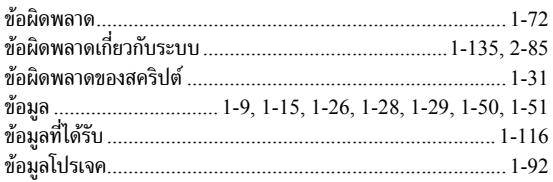

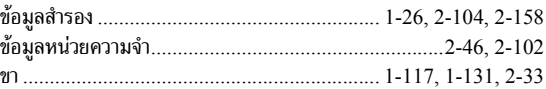

#### ค

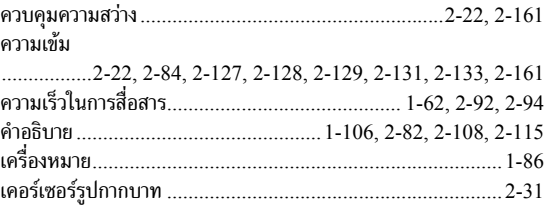

#### จ

#### ิช

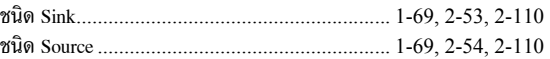

#### ิช

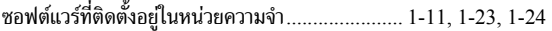

#### ด

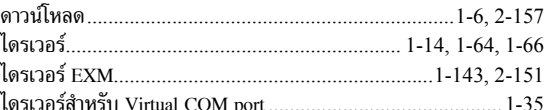

#### ต

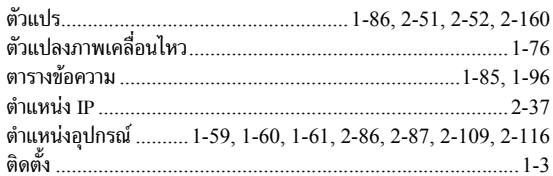

# ถ

#### ุท

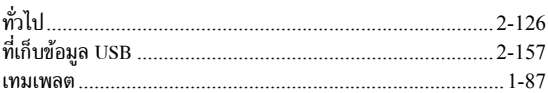

#### น

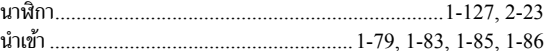

#### บ

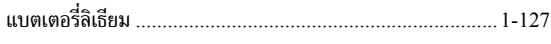

# ป

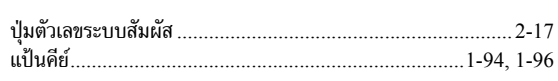

# ฝ

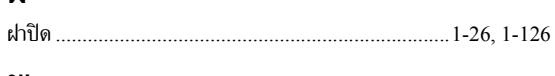

# $\gamma$

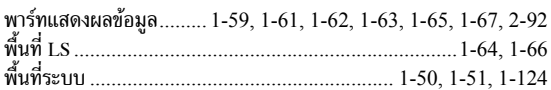

# $\boldsymbol{\mathsf{N}}$

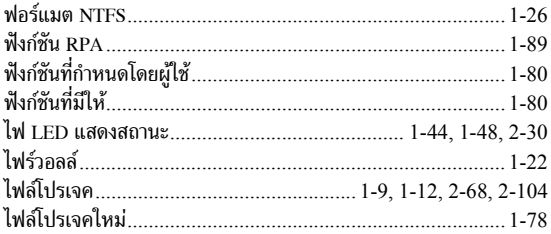

### ภ

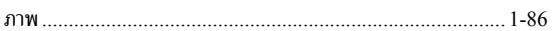

### ม

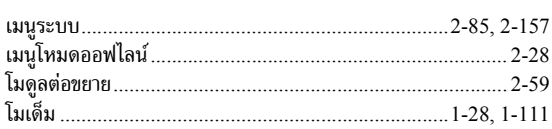

# ଥ

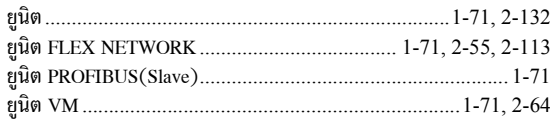

# $\mathbf{\hat{i}}$

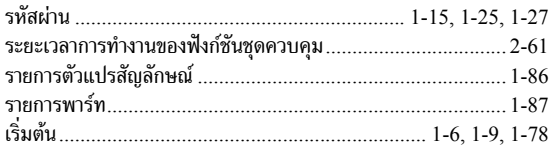

# ิล

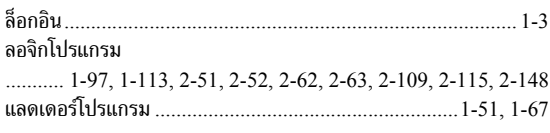

### $\mathfrak{g}$

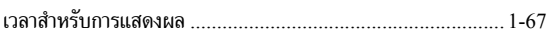

# ส

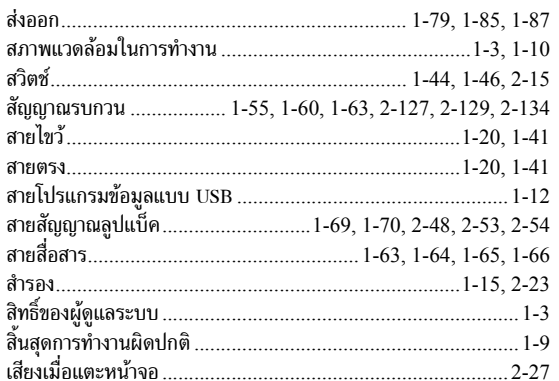

# ห

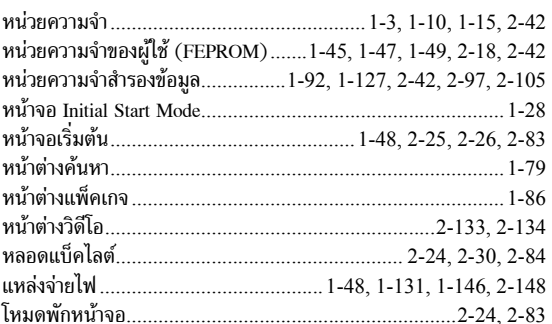

### อ

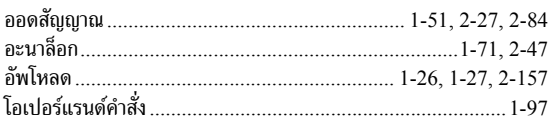